## **Clé primaire**

Une clé primaire est constituée d'un ou plusieurs attributs tels qu'il *n'existe pas deux lignes ayant la même valeur pour ce ou ces attributs.*

*Une table peut être dotée de plusieurs clés. Ainsi, pour la table*  Collaborateur, on peut déterminer la clé primaire sous la forme d'un *numéro interne, alors qu'un autre attribut, le No AVS (sécurité sociale), identifie également le collaborateur. Dans un tel cas, l'identifiant le plus représentatif est qualifié de clé primaire alors que les autres identifiants sont appelés clés secondaires.*

Comment différencier avec certitude deux lignes appartenant à la même table? En d'autres termes, existe-t-il un moyen d'identifier de manière non équivoque un objet d'un autre objet appartenant à une même table, même si ces deux objets semblent parfaitement identiques ? Par exemple, comment distinguer deux ordres de fabrication s'ils sont de la même date, ont le même statut, avec la même quantité demandée, etc. ?

C'est la notion de clé primaire d'une table qui répond à ce souci.

Dans l'exemple traité, seul un nouvel attribut comme un No permet de distinguer deux OF par ailleurs identiques.

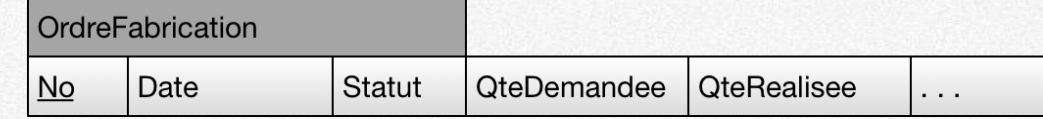

Dans notre symbolique, nous soulignons le ou les attributs qui constituent la clé primaire d'une table.

Par souci de clarté, nous avons choisi de ne pas représenter graphiquement les clés secondaires, alors qu'il est techniquement possible de les décrire dans la syntaxe SQL.

## **Colonne facultative**

Lors de sa définition, un attribut est défini comme obligatoire ou facultatif. Dans ce dernier cas, il faut mettre entre parenthèses l'en tête de la colonne dont on peut ne pas connaître la valeur de certaines lignes.

La figure ci-contre décrit la table *OrdreFabrication* dans laquelle on ne connaît pas nécessairement les quantités réalisées et rebutées, ainsi que le prix de revient. En effet, ces valeurs ne seront connues que l'OF aura été exécuté. Dans ce cas, on attribue la valeur NULL (nulle) au champ correspondant.

Il ne faut pas confondre la valeur NULL avec la valeur 0 (zéro) dans une colonne numérique, ni la valeur NULL avec un espace dans une colonne alphanumérique. Exemple : la mention NULL dans la colonne QteRealisee indique qu'un OF n'a pas encore été réalisé, alors que la présence d'un 0 signifie qu'aucune production n'a été effectuée pour cet OF.

La ou les colonnes constituant une clé sont par définition toujours obligatoires, car dans le cas contraire, il serait impossible de différencier deux lignes d'une même table.

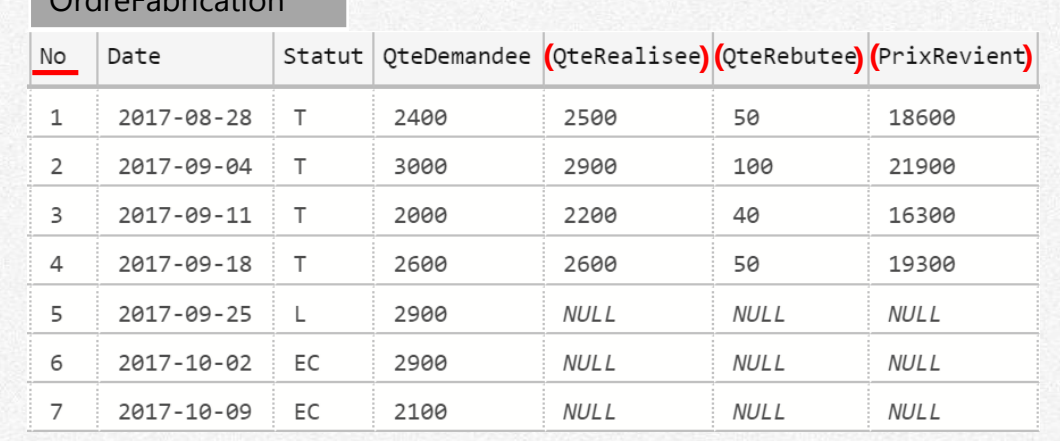

OrdreFabrication

## **Schéma relationnel**

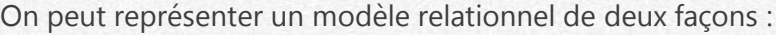

- o le schéma relationnel (nom de la table, en-tête des colonnes) auquel on adjoint les données actuelles,
- o le schéma relationnel seul (nom de la table, en-tête des colonnes).

En règle générale, le schéma relationnel est représenté seul, sans les données. Mais, il est tout à fait possible d'utiliser la variante « schéma relationnel + données actuelles » si cela permet de mieux appréhender un problème.

Dans la suite de ce cours, et par souci de compatibilité avec divers SBGD, nous utiliserons la deuxième variante.

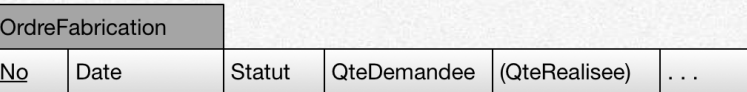

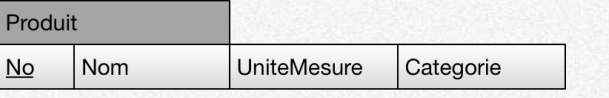

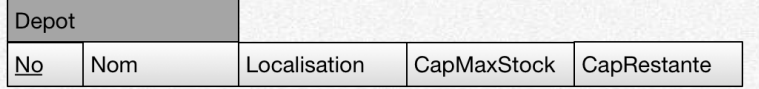

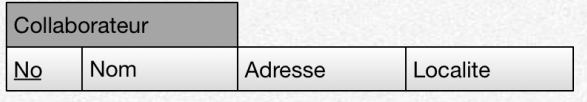

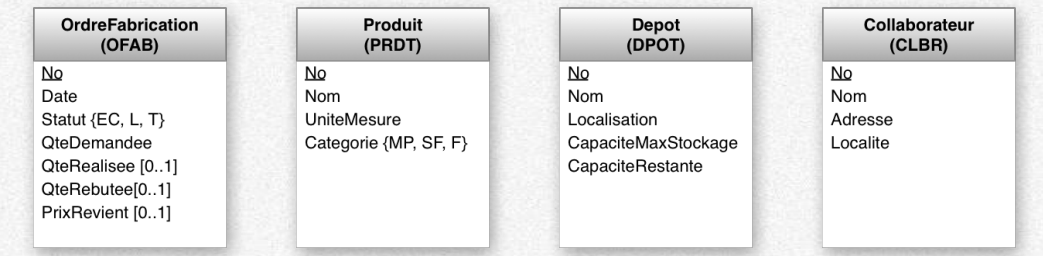